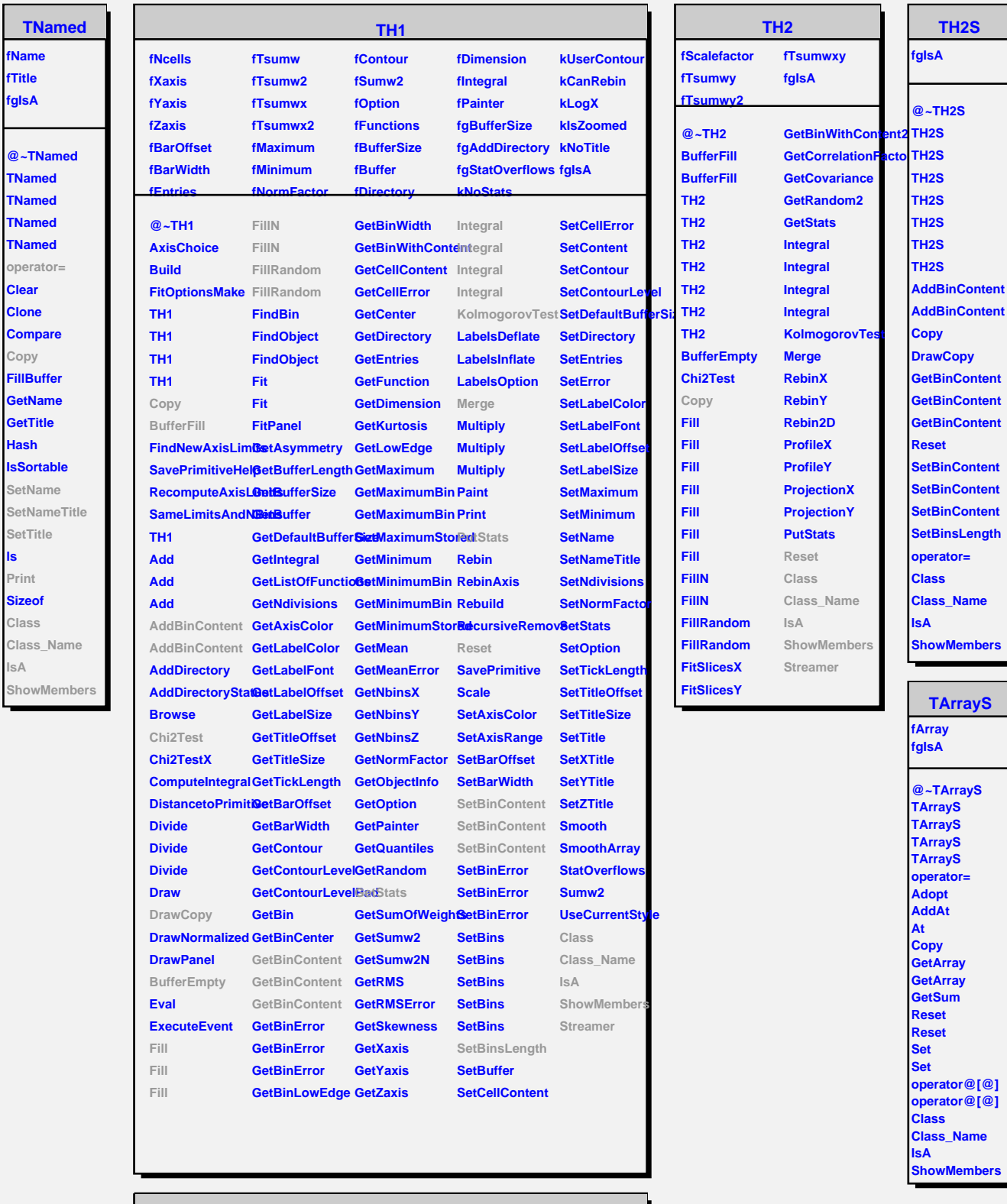

T.

**ls**

**IsA**

۰

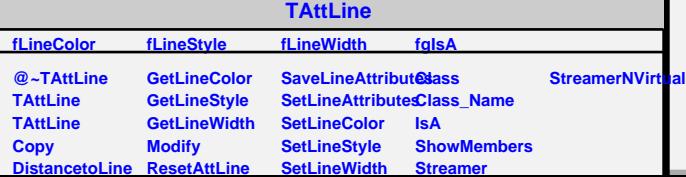